# **Ruoli in Moodle**

Moodle è un sistema che si basa su una gerarchia di ruoli. Qualsiasi utente abilitato ad operare in piattaforma è inquadrato con almeno un ruolo che costituisce l'insieme di privilegi con i quali può agire.

Questi ruoli sono assegnati in diversi contesti o livelli:

Sistema

Categoria

Corso

Attività

Un ruolo quindi può agire a livello globale o livello locale, a seconda del contesto in cui è stato assegnato.

Trattandosi di un sistema gerarchico, un utente può assegnare ad altri solo ruoli inferiori al suo.

I ruoli predefiniti principali in Moodle sono:

- Manager
- Course creator
- Teacher
- Non editing Teacher
- Student
- Guest

Agendo in modifica sul profilo di ogni ruolo, è possibile variarne i privilegi e creare profili personalizzati.

Il ruolo Staff E-learning, precedentemente RIF E-learning, è stato creato a partire dal ruolo Manager con alcune personalizzazioni ad hoc.

#### **Manager**

Può accedere a tutti i corsi e modificarli, amministra l'istanza.

Ruolo assegnato a livello:

- $\checkmark$  Sistema
- $\checkmark$  Categoria
- $\checkmark$  Corso

## **Course creator**

Può creare nuovi corsi ma non può modificarli.

Ruolo assegnato a livello:

- $\checkmark$  Sistema
- $\checkmark$  Categoria

## **Teacher**

Può fare praticamente tutto dentro un corso cui è titolare, incluso modificare le attività e valutare gli studenti

Ruolo assegnato a livello:

- $\checkmark$  Corso
- $\checkmark$  Modulo attività

## **Non editing Teacher**

Possono insegnare nei corsi e valutare gli studenti, ma non possono modificare/creare attività

Ruolo assegnato a livello:

- $\checkmark$  Corso
- $\checkmark$  Modulo attività

## **Student**

Ruolo classico dello studente, ha pochi privilegi. Accede soltanto ai corsi in cui è stato abilitato

Ruolo assegnato a livello:

- $\checkmark$  Corso
- $\checkmark$  Modulo attività

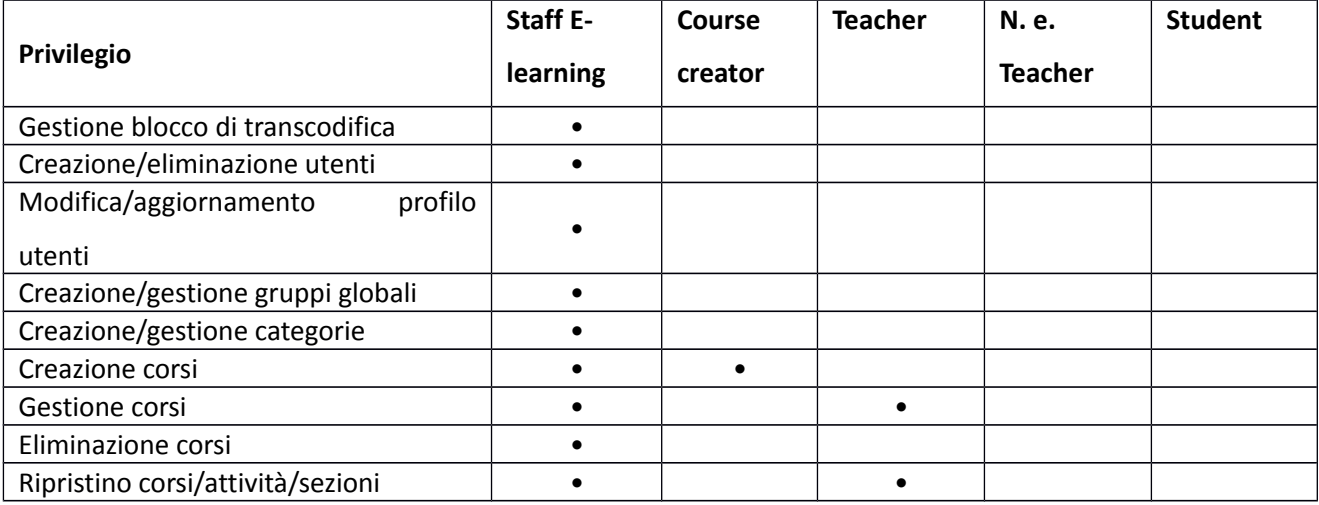

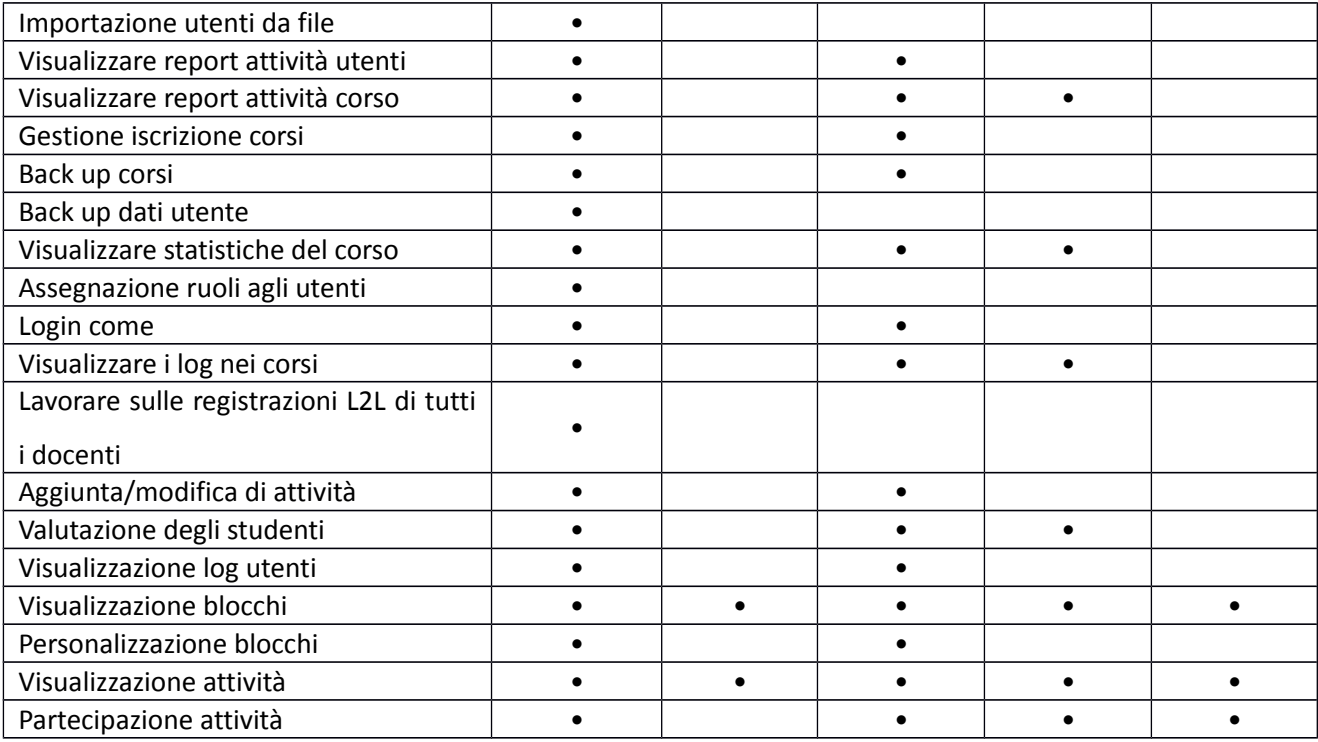